# LTspice XVII cheat sheet

# Modes: Schematic

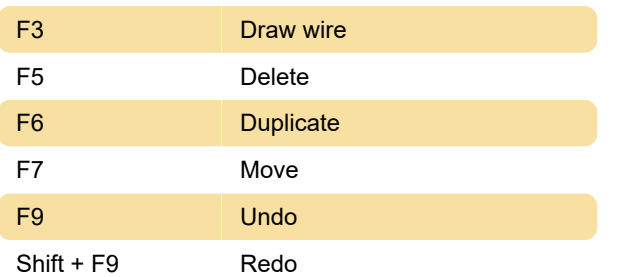

# Modes: Symbol

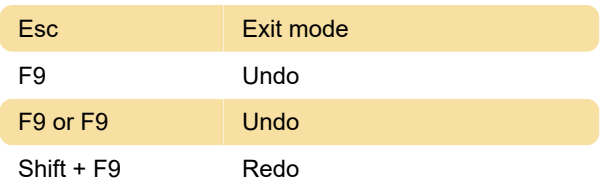

#### Modes: Netlist

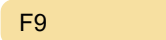

Undo

#### View: Schematic

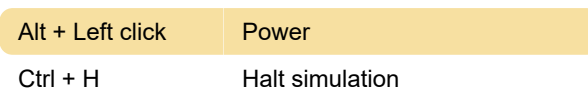

# View: Waveform

Ctrl + Y Vertical autorange

#### View: Netlist

 $Ctrl + R$  Run simulation

#### Place: Schematic

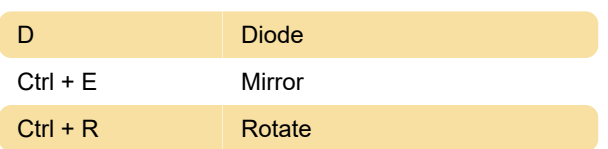

# Place: Symbol

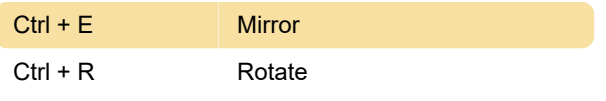

Source: Ltspice shortcut flyer (PDF)

Last modification: 12/31/2019 11:26:08 AM

More information: [defkey.com/ltspice-xvii](https://defkey.com/ltspice-xvii-shortcuts?filter=basic)[shortcuts?filter=basic](https://defkey.com/ltspice-xvii-shortcuts?filter=basic)

[Customize this PDF...](https://defkey.com/ltspice-xvii-shortcuts?filter=basic?pdfOptions=true)